Introdução Linguagem de Programação Python

> V Jornada de Computação Universidade Candido Mendes Outubro/2003

> > Vinicius T. Petrucci vinicius@telme.com.br

# A linguagem Python

- Origem nome: *Monty Python's Flying Circus*
- Linguagem O-O de prototipação ágil
- Não apenas linguagem de script
- Fácil de usar, aprender, ler
- Extensível (adicionar novos módulos)
	- $\cdot$  C/C++
	- Java (através Jython)
- Madura (13 anos)
- Design limpo, simples, fácil entender
	- ler como se fosse "pseudo-código"

### **Propriedades**

- Extremamente portável
	- Unix/Linux, Windows, Mac, PalmOS, WindowsCE, RiscOS, VxWorks, QNX, OS/2, OS/390, AS/400, PlayStation, Sharp Zaurus, BeOS, VMS…
- Compila para byte code
	- compilação implícita e automática
- Gerenciamento automático memória
- "Segura": sem "core dumps" causados por bugs do usuário
- Pouco punitiva: poucas regras arbitrárias; torna prazeroso seu uso

# Por que usar Python?

- Uma das linguagens mais divertidas que se tem atualmente
- Já vem com "baterias inclusas" (vasto repertório de bibliotecas)
- Protótipos rápidos sem preocupação com detalhes de implementação da linguagem
	- Linguagem Interpretada: evita "codificacompila-roda"
- Bem menos linhas de código comparando com Java, C/C++...

# Quem está utilizando?

- Google (vários projetos)
- NASA (vários projetos)
- Yahoo! (Yahoo mail & groups)
- RealNetworks (function and load testing)
- RedHat (ferramentas instalação Linux)
- Zope Corporation (gerenciamento conteúdo)
- Apple, H.P., Microsoft
- Muitas Universidades, como MIT, e Stanford
- Jornal do Brasil, AOL Brasil

# Características da Linguagem

- Tudo é objeto
- Pacotes, módulos, classes, funcões
- Tratamento exceções
- Tipagem dinâmica
- Sobrecarga de operador
- Identação para estrutura de bloco
	- O resto é sintaxe convencional

### Interfaces para…

- XML
	- DOM, expat
	- XMLRPC, SOAP, Web Services
- Base de dados relacional
	- MySQL, PostgreSQL, Oracle, ODBC, Sybase, Informix
- Java (via Jython)
- Objective C
- COM, DCOM (.NET too)
- Many GUI libraries
	- cross-platform
		- Tk, wxWindows, GTK, Qt
	- platform-specific
		- MFC, Mac (classic, Cocoa), X11

## Shell Interativa

- Ótimo para aprender a linguagem
- Experimentar bibliotecas
- Testar novos módulos
- Digite comandos ou expressões no prompt

```
>> print "opa!"
opa!
>> x = 2 ** 3>> x / 2
4
\gt
```
## Tipos de dados

- Números: int, long, float, complex
- Strings, Unicode: imutável
- Listas and dicionários: "containers"
- Módulos estendidos podem definir novos tipos de dados primitivos

# **Strings**

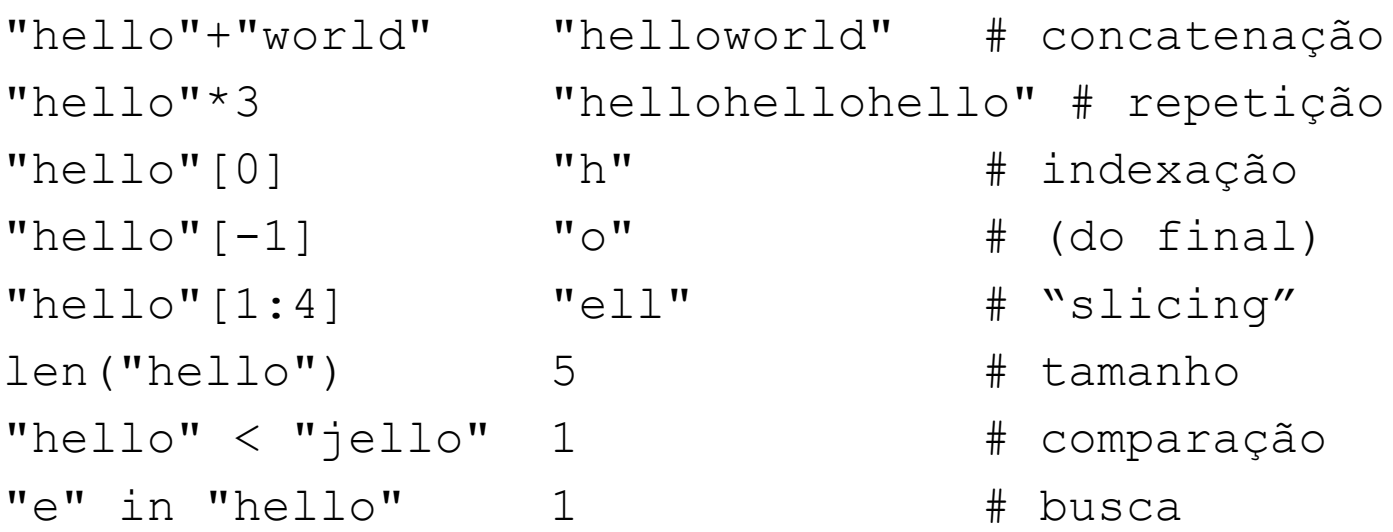

### Listas

- Arrays flexíveis
	- $\bullet$  a = [98, "bottles of beer", ["on", "the",  $"$ wall"]]
- Mesmas operações para Strings
	- a+b,  $a*3$ ,  $a[0]$ ,  $a[-1]$ ,  $a[1:]$ , len(a)
- Item e slice
	- $a[0] = 98$
	- $a[1:2] =$  ["bottles", "of", "beer"] -> [98, "bottles", "of", "beer", ["on", "the", "wall"]]
	- del a $[-1]$   $\#$   $\rightarrow$   $[98,$  "bottles", "of", "beer"]

#### Mais operações com Listas

>>> a = range(5)  $\#$  [0,1,2,3,4]

>>> a.append(5)  $\#$   $[0, 1, 2, 3, 4, 5]$ 

- 
- 5

>>> a.insert(0, 42)  $\qquad$  # [42,0,1,2,3,4]

- 
- 5.5

>>> a.reverse()  $# [4,3,2,1,0]$ 

- 
- 
- >>> a.pop()  $\#$   $[0, 1, 2, 3, 4]$

 $>> a.pop(0)$  #  $[0, 1, 2, 3, 4]$ 

>>> a.sort() # [0,1,2,3,4]

### Dicionários

- Hash tables, "arrays associativos"
	- $\bullet$  d = {"duck": "eend", "water": "water"}
- Lookup:
	- $\bullet$  d["duck"] -> "eend"
	- d["back"] # ocorre exceção KeyError
- Deleta, Insere, Sobrescreve:
	- del d["water"] # {"duck": "eend", "back": "rug"}
	- $\bullet$  d["back"] = "rug" # {"duck": "eend", "back": "rug"}
	- $\bullet$  d["duck"] = "duik" # {"duck": "duik", "back": "rug"}

## Mais operacões com dicionários

- Chaves(keys), Valores (values), itens:
	- $\bullet$  d.keys() -> ["duck", "back"]
	- $\bullet$  d.values()  $\rightarrow$  ["duik", "rug"]
	- $\bullet$  d.items() ->  $($ "duck","duik"), ("back","rug")]
- Checar existência:
	- $\bullet$  d.has key("duck") -> 1
	- $\bullet$  d.has key("spam")  $\rightarrow$  0
- Valores / Chaves vários tipos
	- $\bullet$  {"name":"Guido", "age":43, ("hello","world"):1, 42:"yes", "flag": ["red","white","blue"]}

# **Tuplas**

- $key = (lastname, firstname)$
- $\bullet$  point = x, y, z # parênteses opcional
- $\bullet$  x, y, z = point # unpack
- lastname =  $key[0]$
- empty = () # parênteses!
- tuplas vs. listas
	- tuplas imútável

# Variáveis

- Sintaxe: (underscore ou letra) + (qualquer número de dígitos ou underscores)
- Case sensitive
- Nomes são criados quando atribuídos pela primeira vez
- Nomes devem ser atribuídos antes de serem referenciados

● spam = 'Spam' #basico ● spam, ham = 'yum', 'YUM' #tupla ● spam = ham = 'lunch' #multiplo

# Atribuição

- Atribuição manipula referências
	- x = y **não faz uma cópia** de y
	- x = y faz x **referenciar** ao objeto que y referencia
- Bastante útil, mas cuidado!
- Exemplo:

$$
>> a = [1, 2, 3]
$$
  
\n
$$
>> b = a
$$
  
\n
$$
>> a.append(4)
$$
  
\n
$$
>> print b
$$
  
\n
$$
[1, 2, 3, 4]
$$

• Para obter um novo objeto, ao invés de um ponteiro para um objeto existente deve-se usar o módulo copy

#### Ilustração do Exemplo

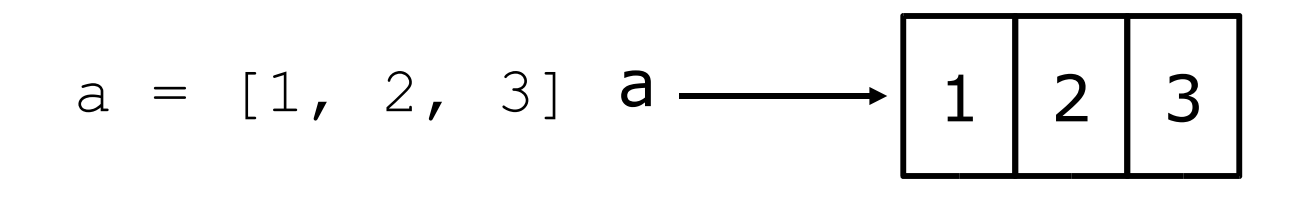

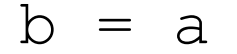

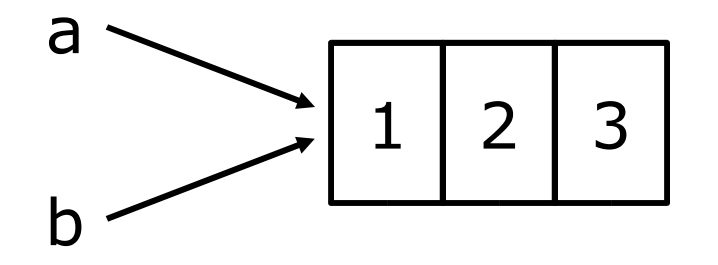

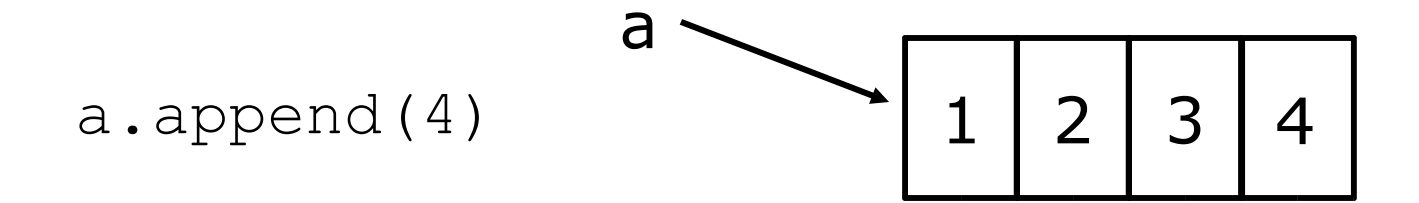

### Ilustração de Outro Exemplo

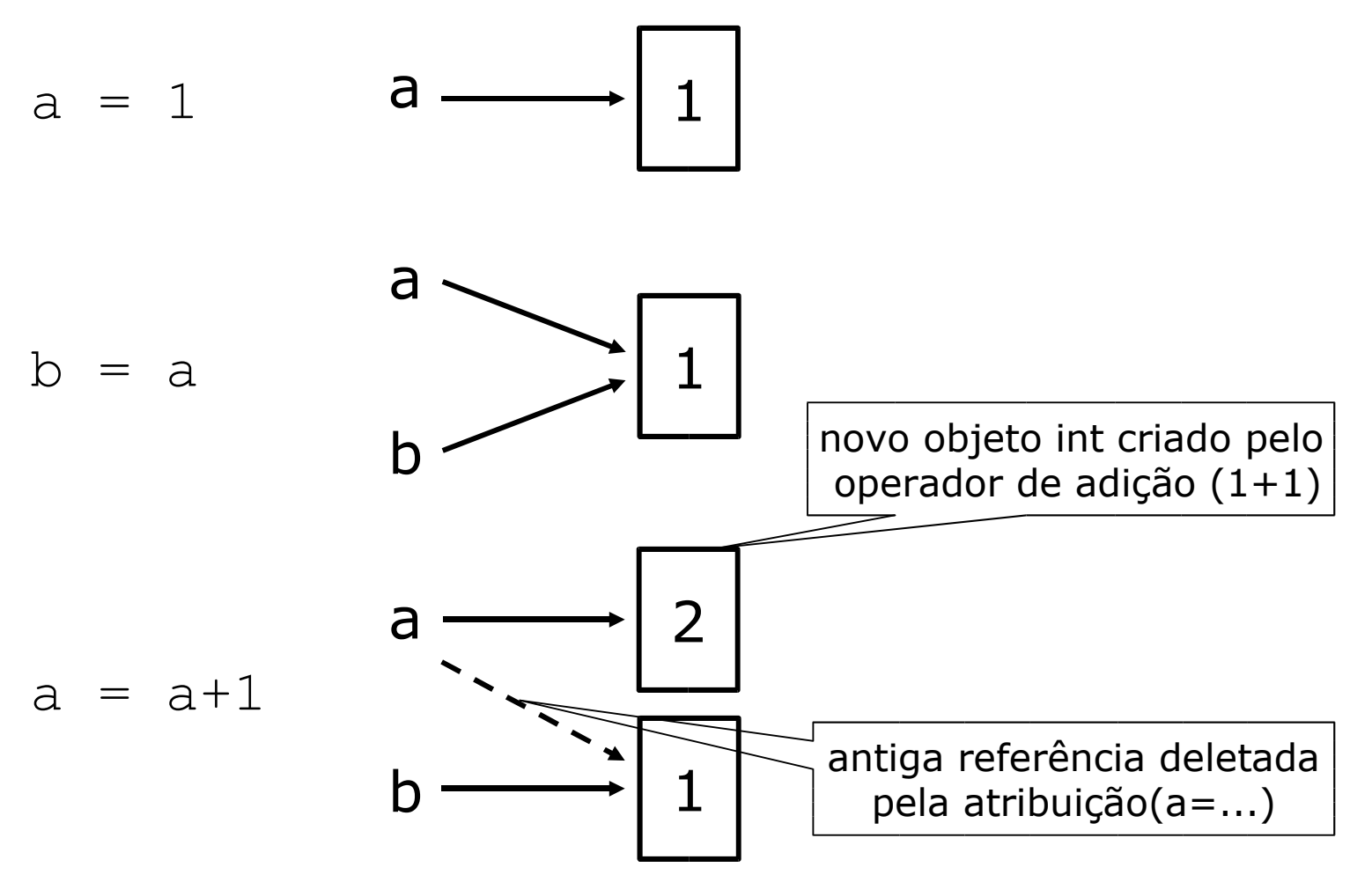

#### Estruturas de controle

if *condition*: *statements* [elif *condition*: *statements*] ... else: *statements*

while *condition*: *statements*

for *var* in *sequence*: *statements*

break continue

# Identação

In Python:

In C:

{

}

```
for i in range(20):
    if i 83 == 0:
         print i
         if i %5 == 0:
              print 
  "Bingo!"
     print "---"
```

```
for (i = 0; i < 20; i++)if (i \& 3 == 0) {
         printf("%d\n", i);
          if (i \& 5 == 0) {
                printf("Bingo!\n"); 
         }
       }
      printf("---\n\rightharpoonupn");
```
### Funções e procedimentos

def *name*(*arg1*, *arg2*, ...): """*documentation*"""# optional doc string *statements*

return  $\qquad$  # from procedure return *expression #* from function

# Regras para escopo de funções

- Regra LGB
	- Referências buscam 3 escopos: local, global, built-in
	- Atribuições criam ou modificam nomes locais por default
	- Pode forçar argumentos a serem globais utilizando *global*
	- Exemplo

```
x = 99def func(y):
     z = x+y #x não é atribuído então é global
     return z
func(1)
```
# Passando argumentos para funções

- Argumentos são passados por atribuição
	- Argumentos são atribuídos a nomes locais
	- Atribuições não afetam o chamador
	- Modificando um mutável pode afetar o chamador

```
def changer (x,y):
   x = 2 #modifica x local apenas
   y[0] = 'hi' #modifica o objeto compartilhado
```
### Argumentos Opcionais

• É possível definir argumentos defaults que não precisam ser passados

```
def func(a, b, c=10, d=100):
     print a, b, c, d
```

```
>> func(1,2)
```

```
1 2 10 100
```
 $>>$  func  $(1, 2, 3, 4)$ 1,2,3,4

### Expressões

- Chamadas para Funções
	- spam(ham, eggs)
- Referência para List/dictionary
	- spam[ham]
- Chamada para Métodos
	- spam.ham
	- spam.ham (eggs)
- Expressões Compostas
	- $\bullet$  spam  $\lt$  ham and ham != eggs
- Testes de Intervalos
	- spam  $\langle$  ham  $\langle$  eggs

### Módulos

- Módulos são funções definidas em arquivos separados
- Itens são importados utilizando *from ou import*

from module import function function()

import module

module.function()

- Módulos são "namespaces"
	- Podem ser utlizados para organizar nomes de variáveis.

mod1.umValor = mod1.umValor - mod2.umValor

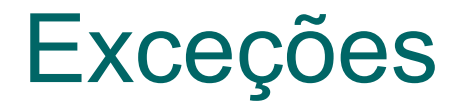

- Informar que uma condição anormal ocorreu
- Formato **except**: except (tipo\_excecao\_1, tipo\_excecao\_2, ...) [, variavel\_da\_excecao]  $\gg$  a = [ 1, 2, 3 ]

```
>>> try:
```

```
... a[5]
```

```
... except IndexError:
```

```
print "Epa - o vetor nao possui
tantas posicoes!"
```

```
... finally:
```

```
... print "Fim do teste"
```

```
Epa - o vetor nao possui tantas posicoes!
Fim do teste
```
# Objetos arquivos (file)

- f = open(*filename*[, *mode*[, *buffersize*])
	- mode can be "r", "w", "a" (tipo C stdio); default "r"
	- append "b" for text translation mode
	- append "+" for read/write open
- Alguns Métodos:
	- read([*nbytes*]), readline()*,* readlines()
	- write(*string*), writelines(*list*)
	- seek(*pos*[, *how*]), tell()
	- flush(), close()
	- fileno()

### Algumas funcões úteis

- $\bullet$  dir() -> lista atributos de um objeto
- help() -> help interativo ou help(objeto), info. sobre objeto
- $\bullet$  type() -> retorna tipo do objeto
- raw input()  $\rightarrow$  prompt de entrada de dados
- int(),  $str()$ ,  $float()$ ... -> typecast
- $chr()$ ,  $ord()$  ->  $ASCII$
- $max()$ ,  $min()$  -> maior e menos de uma string, list ou tuple

# Links

- Courier New
	- http://www.python.org
- Estilo codificação Python:
	- http://www.python.org/doc/essays/styleguide.html

#### • Tkinter:

- http://www.pythonware.com/library/tkinter/introducti on/
- Projeto Jython:
	- http://www.jython.org/